## **2.3. Eigene Methoden**

**Neben den im Programm vorgesehenen Methoden (Hinlegen, Schritt, …) der Klasse Karol kann man auch eigene Methoden definieren. Diese können dann als Unterprogramme eingesetzt werden.**

## **2.3.1. Selbstdefinierte Anweisungen**

Beispiel: Karol soll in jede der 4 Ecken seiner Welt einen Turm bauen. Der Turm soll 3 Ziegel lang, 3 Ziegel breit und 5 Ziegel hoch sein.

# *Anfangszustand Endzustand*

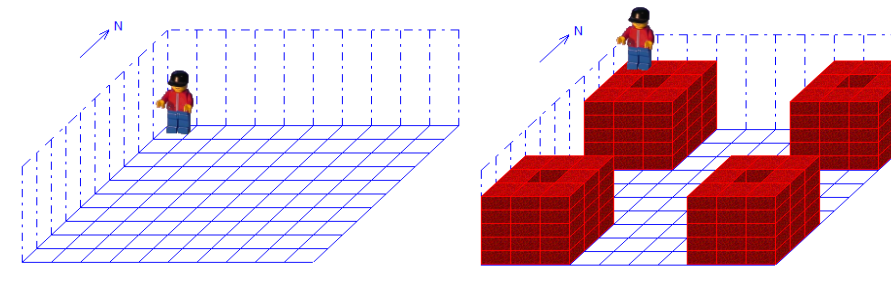

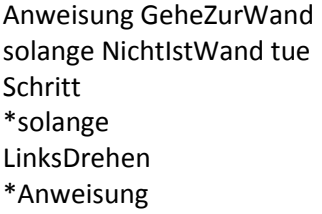

Anweisung BaueTurm wiederhole 20 mal Hinlegen Schritt Hinlegen Schritt LinksDrehen \*wiederhole \*Anweisung

wiederhole 4 mal GeheZurWand BaueTurm \*wiederhole

### *Programm Struktogramm*

#### Hauptprogramm

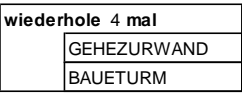

#### Anw.: GEHEZURWANI

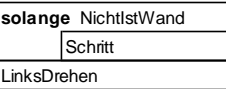

### Anw.: BAUETURM

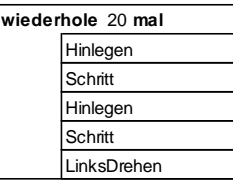